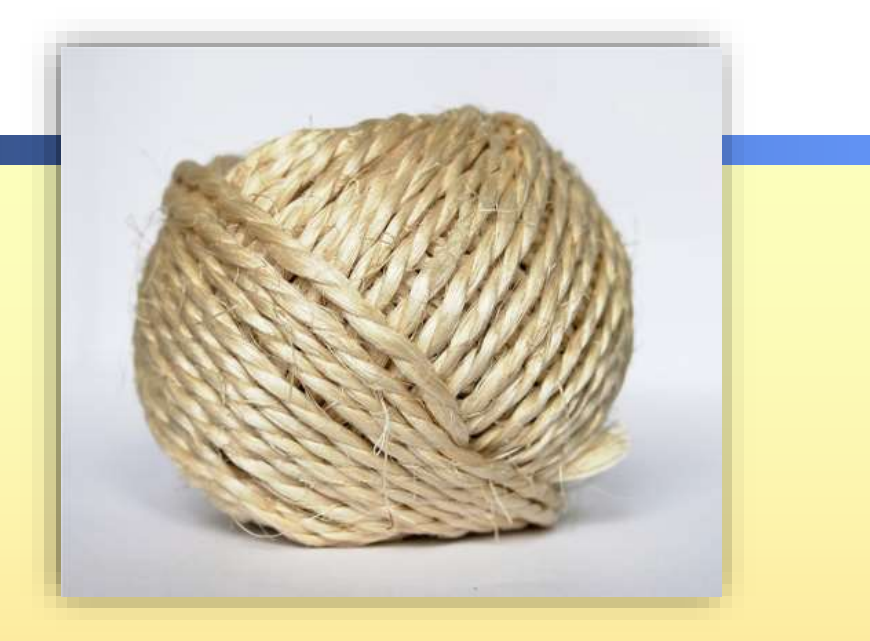

# C++ razred string

Upotreba C++ razreda (klase) string u programima

## **Uvod**

- relativno novi dodatak za C++
- kao alternativa upotrebi znakovnih polja i Cstringova za manipuliranje tekstom može se koristiti objekte iz  $C++$  razreda string
- objekti iz razreda string su superiorniji:
	- ne trebamo postavljati određenu veličinu polja (koja bi se mogla slučajno prekoračiti)
	- preporuča se upotrebljavati u novim programima
	- poboljšava sposobnost programera da rukuje tekstom na uobičajen i siguran način
	- lakše se vrše promjene i manje je grešaka

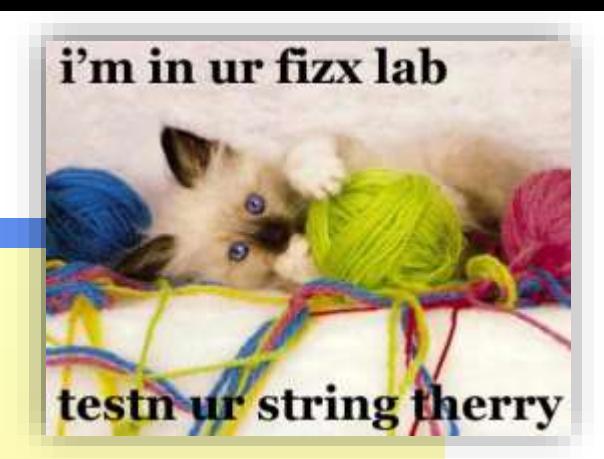

# **C++ razred** string **- prednosti**

- **Performation in the objekta iz razreda** string:
	- C++ **automatski vodi brigu o veličini teksta** koji je u njemu, **rezervira dovoljno memorije** i prema potrebi **automatski proširuje memorijsko područje** koje se koristi za čuvanje teksta
	- $\bullet$  ne moramo specificirati veličinu string objekta kao što moramo kad deklariramo znakovno polje
	- manja je mogućnost prepisivanja preko susjednih memorijskih ćelija jer C++ koristi određeni *range checking*
	- Možemo koristiti **operatore** za izvođenje nekih manipulacija stringovima, npr. = za pridruživanje, a + za spajanje stringova

#### **C++ razred string – primjer 1.**

```
#include <iostream>
```
#include <string>

}

```
using namespace std;
```

```
int main() {
  string s1, s2, s3;
  s1 = "Rukometna ";
  s2 = "reprezentacija.";
  s3 = s1 + s2;if (s1 < s2) cout << s3 << end1;
       //leksikografska usporedba dva stringa
  return 0;
```
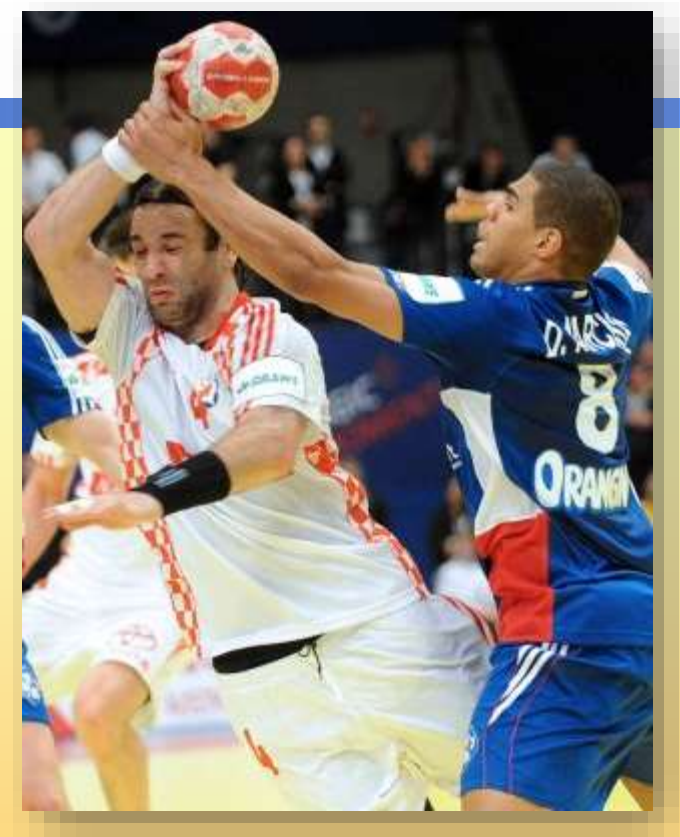

#### **Deklariranje, inicijalizacija, ispis, operatori**

- null znak nije nužno posljednji u tekstu objekta string. Tipično, određeni podatkovni član razreda string čuva veličinu teksta objekta i taj se podatkovni član koristi u manipulacijama stringom.
- C++ ima preopterećene (prilagođene) neke aritmetičke i relacijske operatore da rade sa string objektima (+, <)
- **Leksikografska usporedba**
	- Ako su samo mala ili samo velika slova u stringovima, svodi se na alfabetsku usporedbu: jedan je string manji od drugog ako dolazi prvi po abecedi. Ako su slova pomiješana ili ima simbola, onda se usporedba bazira na cjelobrojnom ekvivalentu svakog znaka (prema ASCII znakovnom skupu velika slova imaju cjelobrojne ekvivalente manje od malih slova).

# **Operatori za string objekte**

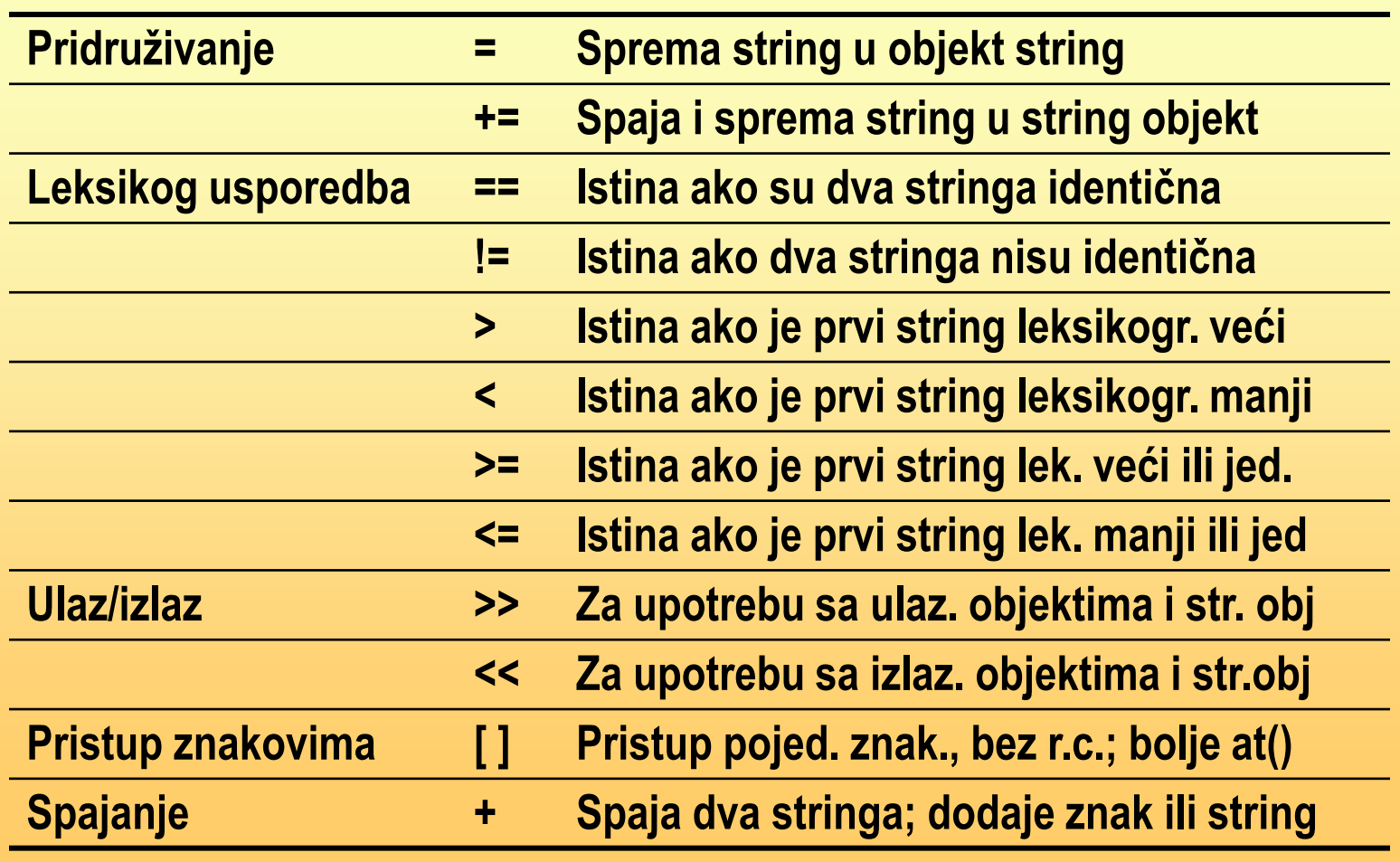

#### **C++ string razred – neki funkcijski članovi**

- **u** traženje stringa u stringu, ubacivanje stringa u drugi string, brisanje dijelova stringa i druge operacije izvode se pomoću **funkcijskih članova klase string.**
- **Poziv funkcijskog člana izvodi se upotrebom imena objekta,** točke i imena funkcijskog člana. Ako je potrebno, drugi se objekt (string) predaje kroz listu argumenata.
- Obje u programu spomenute deklaracije pozivaju konstruktor za string klasu koji pridružuje navedeni string deklariranom objektu

#### **Inicijalizacija C++ string objekta u deklaraciji – primjer 2.**

```
#include <iostream>
#include <string>
```

```
using namespace std;
```

```
int main() { //inicijalizacija string objekta u deklaraciji
   string s1 ("Nisu stigli na predstavu."), s2="na";
  int i;
   i=s1.find (s2); //vraća (prvu) poziciju stringa s2 u s1 (i=12)
   s1.replace(i, 2, "za");
                   //mijenja 2 znaka od s1 u "pogledati" od pozicije i
   cout<<s1<<endl;
   s1.erase(15, 9); //briše 9 znakova stringa s1 od lokacije 15 
   cout<<s1<<endl;
   s1.insert (15, "utakmicu");
                   //ubacuje "utakmicu" na 15. poziciju u stringu s1
   cout<<s1<<endl;
   return 0;
}
```
#### **C++ string razred – funkcije find i replace**

- Funkcija find je preopterećena. Njezina druga verzija ima dva argumenta. Drugi argument pokazuje indeks (cjelobrojnu vrijednost) kod koje će započeti pretraživanje.
- Ako string nije pronađen vraća se vrijednost  $npos$  koja je podatkovni član string razreda postavljen u deklaraciji na -1.
- **Funkcija** replace je preopterećena i njezina druga verzija ima dva argumenta više koji dozvoljavaju da dio stringa bude tekst koji mijenja postojeći.
- replace funkcija vraća referencu na objekt koji je poziva.
- string klasa automatski proširuje memorijsko područje za nove (ubačene) znakove što je prednost u odnosu na Cstringove.

#### **Ostale C++ string funkcije – pretraživanje unutar stringa**

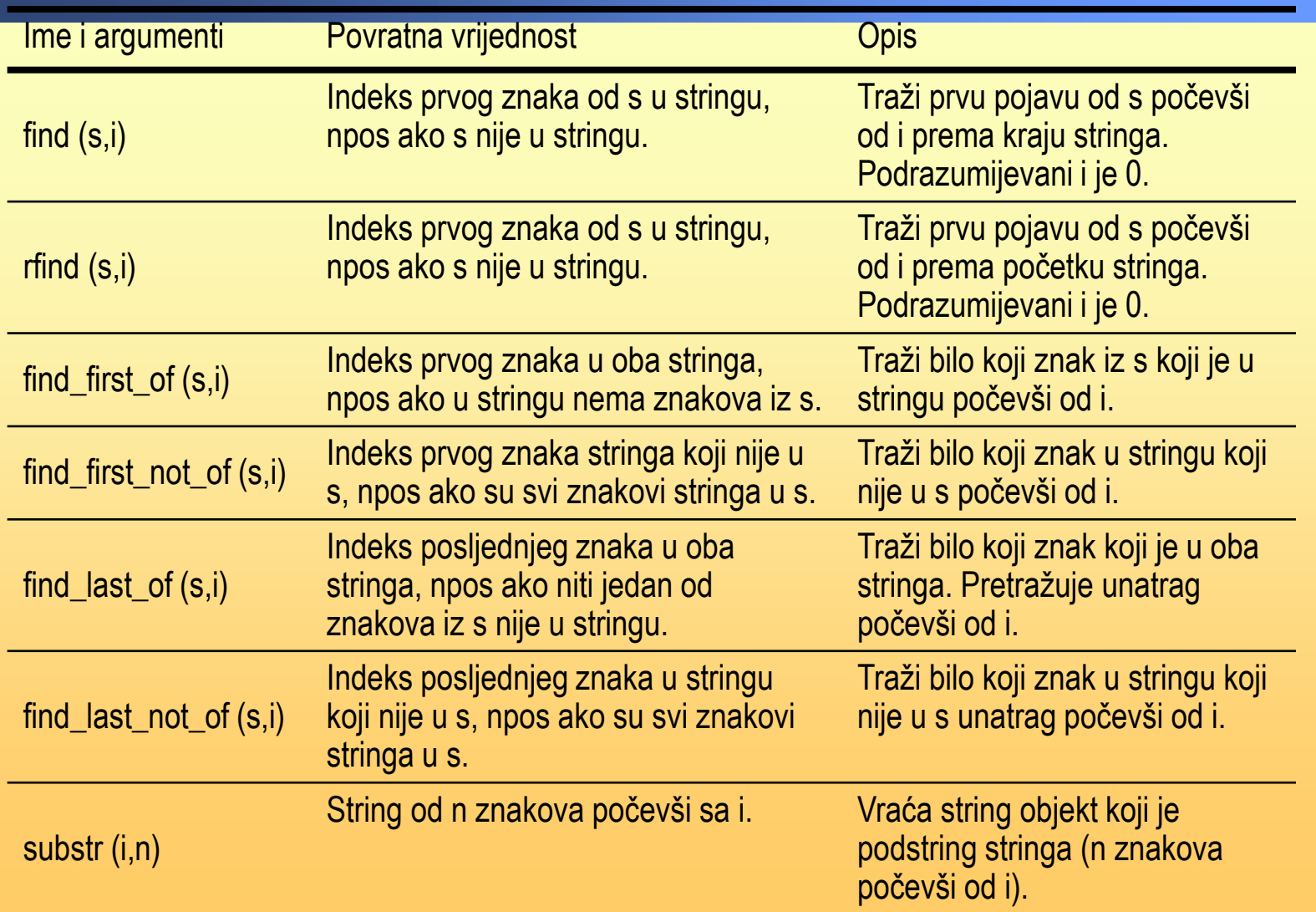

#### **Ostale C++ string funkcije – modificiranje stringa**

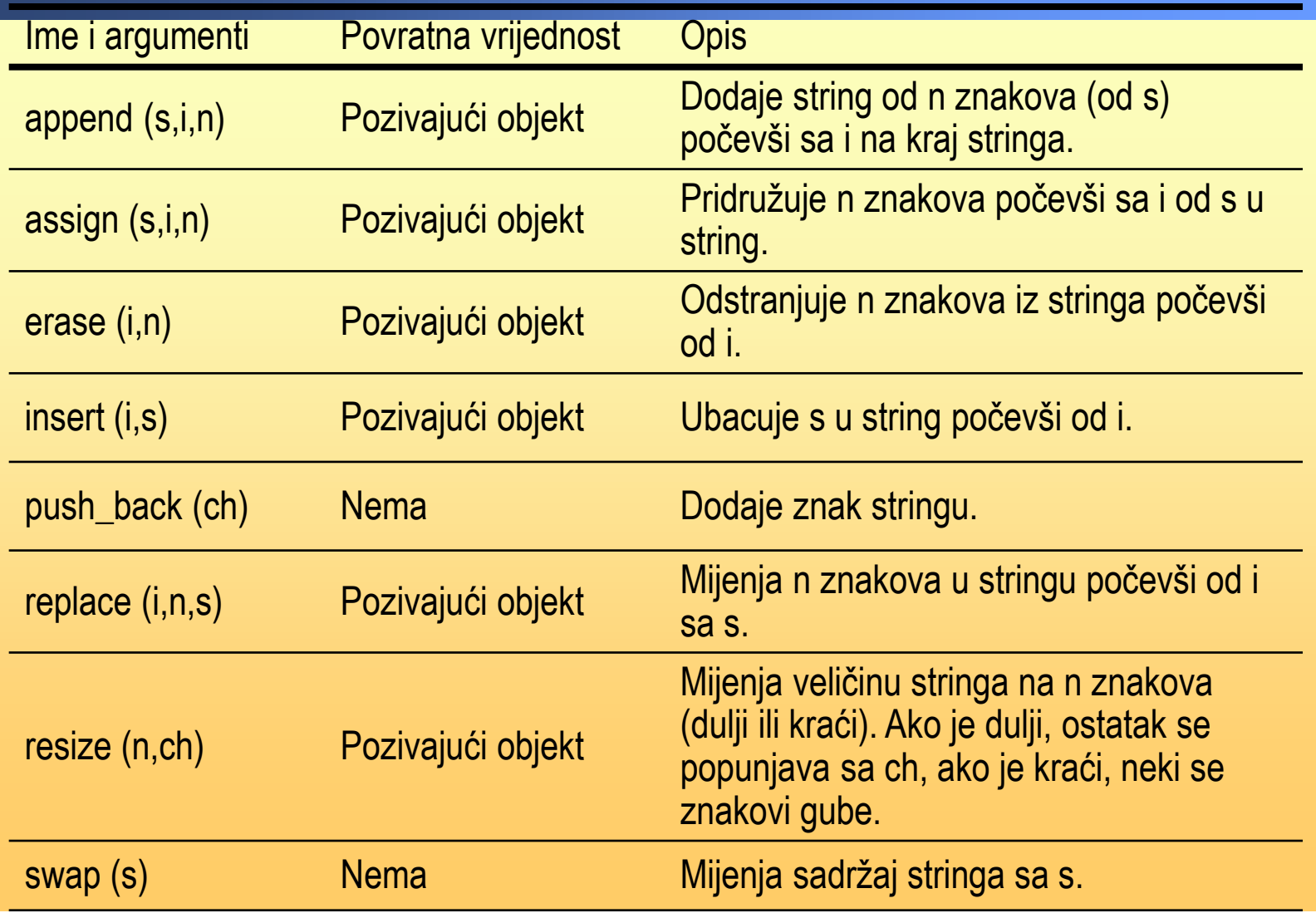

#### **Ostale C++ string funkcije – uspoređivanje stringova, pristup pojedinim znakovima, konverzija u druge tipove**

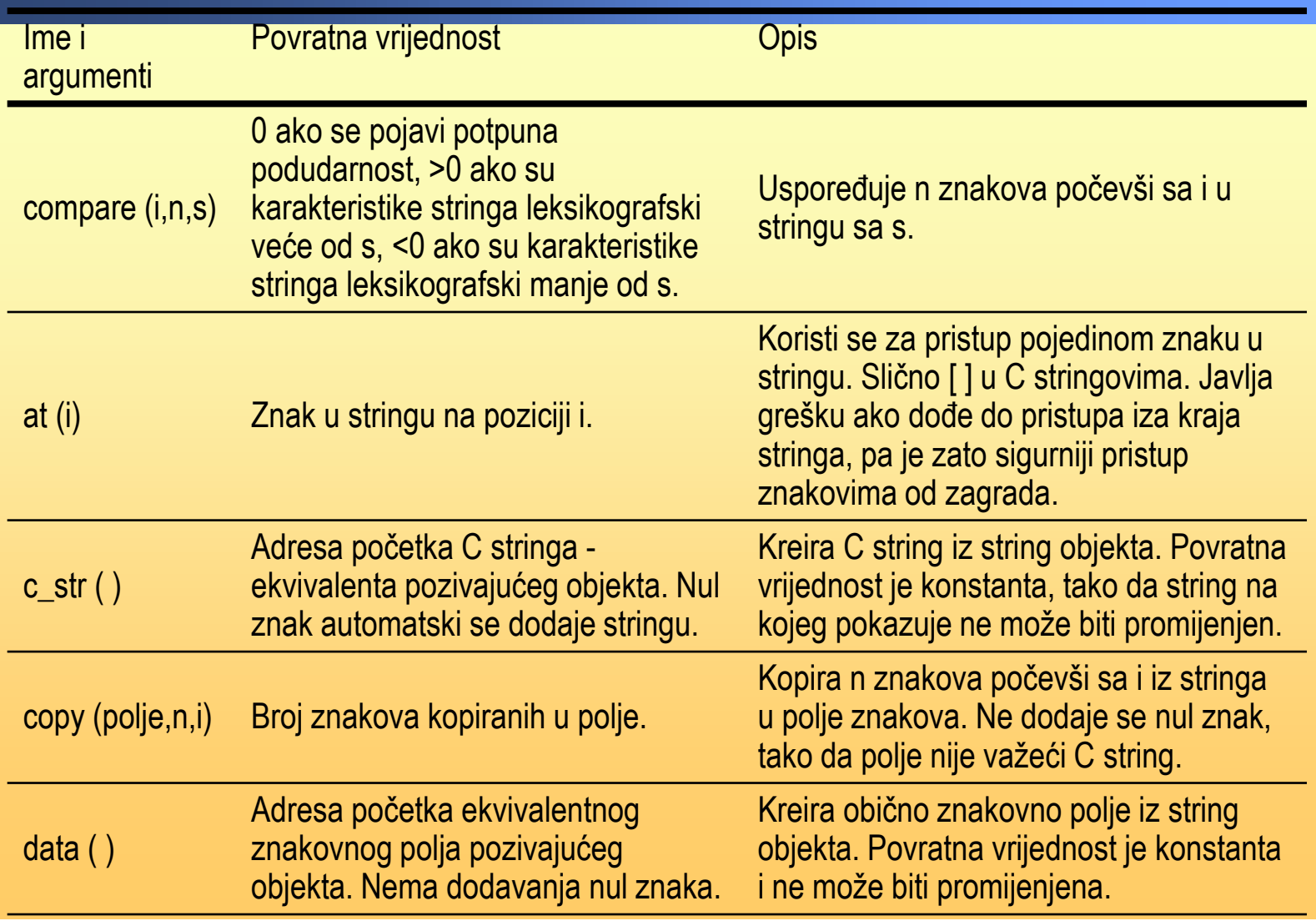

#### **Ostale C++ string funkcije – značajke stringova**

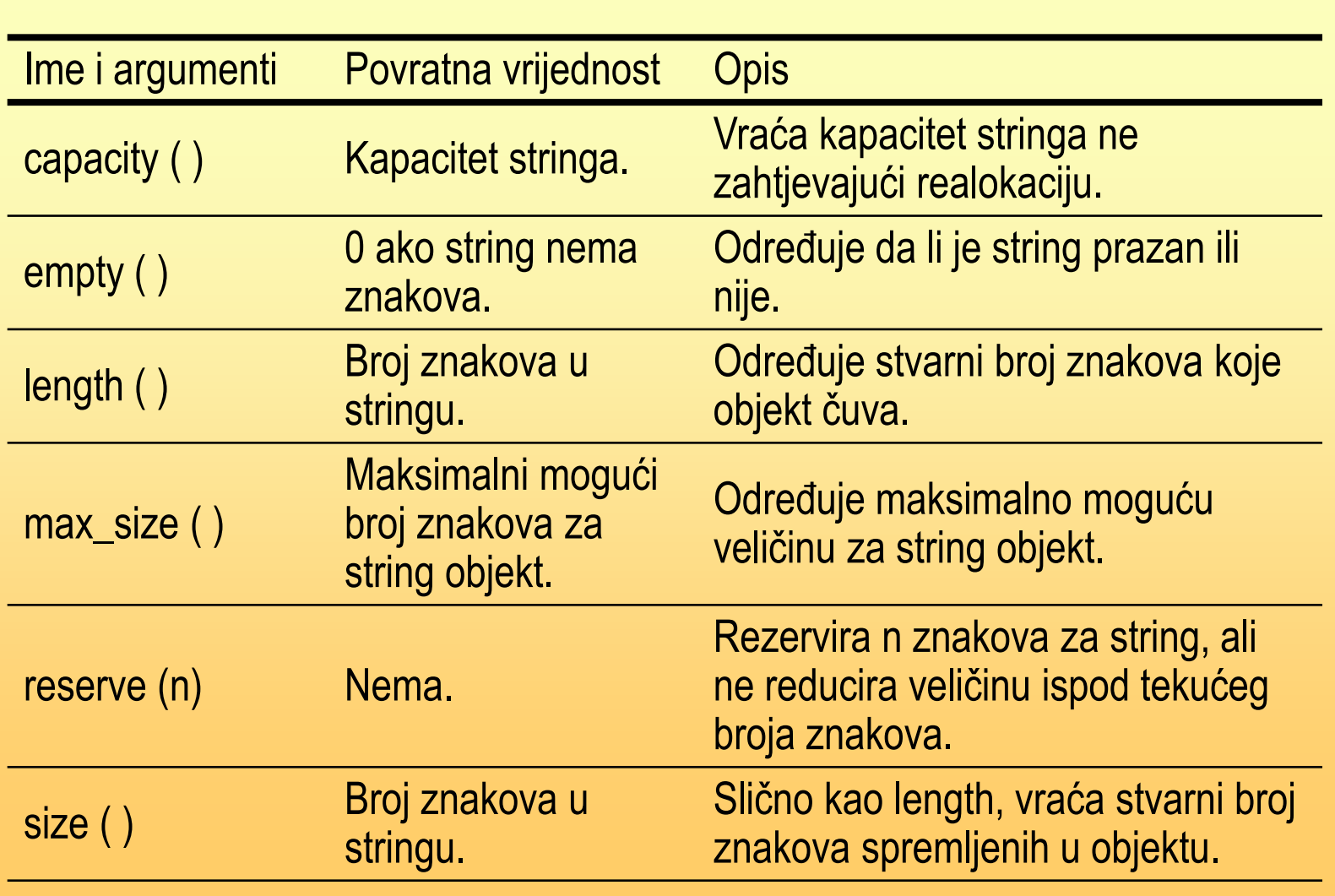

### **Vježbe 1**

- Napraviti program koji učitava riječ pisanu malim tiskanim slovima i **ispisuje** 
	- Koliko znakova je u učitanoj riječi
	- Učitanu riječ obrnuto (naopako)
	- Provjera je li učitana riječ palindrom (čita se jednako sa obje strane)
	- Koliko u toj riječi ima samoglasnika
	- Učitanu riječ velikim tiskanim slovima
	- Koliko se puta u učitanoj riječi pojavljuje neka zadana dvoslovna kombinacija, npr. "na"
	- Riječ koja se dobije tako da se u sredinu učitane riječi (ako ima paran broj slova) ubacuje neka druga zadana riječ, odnosno obriše se srednje slovo (ako riječ ima neparan broj slova)

### **Vježbe 2**

- **Napraviti program koji učitava <u>riječ</u> pisanu malim tiskanim slovima i** ispisuje je tako da dva po dva znaka mijenja. Npr. Za riječ kamikaza ispis treba biti akimakaz
- Napraviti program koji za učitanu riječ i slovo ispisuje riječi koje se dobiju stavljanjem učitanog slova na različita mjesta u riječi, npr. Ako je riječ petak a slovo r ispis mora biti rpetak, pretak, pertak, petrak, petark i petakr
- Učitanu rečenicu ispisati tako da se okrene poredak riječi. Npr. Ovo je dosta lagano. Ispis treba biti: lagano dosta je ovo.
- Učitanu riječ ispisati tako da se znakovi ispišu sortirano. Npr. Za riječ PREMETALJKA, ispis treba biti AAEEJKLMPRT.
- Unzipati učitani tekst na slijedeći način. Ako je ulaz A3b2c4, izlaz mora biti AAAbbcccc.. Brojevi su uvijek jednoznamenkasti.

### **ZADACI**

- **E** Zbrajanje jednadžbi
- **E Ispravak krivo napisane riječi**
- **Ispis riječi rečenice prema njihovoj dužini**
- **E Izračunavanje jednostavnog aritmetičkog izraza**

#### **C++ string razred – čitanje, ulaz s tipkovnice i iz datoteke**

- Inicijalizacija stringa čitanjem s tipkovnice ili iz datoteke.
- **Kao i za c-stringove koristi se** cin, getline i ignore (ali različitog oblika).
- Kod deklariranja polja string objekata spremamo niz stringova (ne znakova).

#### **Ulaz s tipkovnice i iz datoteke - 1**

```
#include <iostream>
#include <fstream>
#include <string>
using namespace std;
int main() {
   string s1, s2, s3[3]; //deklariranje dva string objekta i jednog 
                            polja objekata
   ifstream uldat("C:\\TEKST.DAT"); //otvaranje ulazne datoteke
  int i;
   cout << "Unesite rijec " << endl;
   cin >> s1; //čitanje riječi (bez praznina ili "Enter") s 
                             tipkovnice 
                             //znakovi nakon praznine ne čitaju se; nema 
                             setw!
   cin.ignore (1000,'\n'); //funkcija ignore uništava sve znakove koji bi 
                             // mogli biti unijeti nakon praznine. 
   cout << s1 << endl << endl;
```
#### **Ulaz s tipkovnice i iz datoteke - 2**

```
cout << "Unesite nekoliko redova. Završite sa #." << endl;
getline (cin, s2, '#'); // Funkcija getline ima kao argumente cin,
                          //string objekt i terminator. Taj se poziv 
                          //koristi za čitanje čitavih linija (više 
                          //rečenica) s ulaza.
                          //Ulaz s tipkovnice pridružuje se objektu s2. 
                          //Funkcija provjerava svaki znak koji unosi 
                          //korisnik. Ako je unesen #, funkcija prestaje 
                           // čitati ulaz.
cin.ignore (1000, '\n'); //Funkcija ignore koristi se za procesiranje 
                          // "Enter" i svih drugih znakova koje bi 
                           // korisnik unio nakon #.
cout << s2 << endl << endl;
for (i=0; i<3; i++) {
      getline (uldat, s3[i]); //možemo koristiti ifstream objekt 
                                    //(uldat) kao argument za getline za 
                                    // čitanje podataka iz datoteke. 
                                    // Drugi argument je
      cout << s3[i];} //jedan element polja string 
                                    //objekata.
                                    //Korištenjem for petlje, možemo 
                                    // spremiti jednu liniju datoteke po 
                                    //elementu polja
return 0;}
```
# **Opis**

- Količina memorije koja će se rezervirati za s1 automatski se prilagođava čuvanju svih znakova koje korisnik unese. cin je dobar za čitanje riječi, ali ne i čitave rečenice.
- getline čita znakove i sprema ih u objekt s2 (praznine i "Enter" uključeni su u string). Zato možemo čitati čitave odlomke ili stranice teksta. U pozivu se navodi i terminator (znak koji korisnik mora unijeti da bi označio kraj ulaza; čitamo ga, ali ne unosimo u objekt). Ako se čita **samo jedna linija ulaza**, terminator može biti i \n (inače podrazumijevana vrijednost posljednjeg argumenta funkcije getline).

# **Čitanje iz datoteke**

■ Sa getline može se pročitati čitav sadržaj datoteke.

- Uobičajena metoda koristi jednodimenzionalno polje string objekata.
- Svaka linija datoteke može biti čitana u drugi element polja upotrebom for petlje.
- U petlji se čitaju sve linije datoteke pridružene objektu uldat (jedna po jedna, treći argument u pozivu getline je podrazumijevani \n).
- string objekt veličinom se automatski prilagođava veličini linije datoteke koju čita tako da se programer ne mora brinuti o rezerviranju dovoljne količine memorije za svaku liniju.

#### **C++ string razred – stringovi i funkcije**

- **Predaja** string objekata i informacija o string objektima funkcijama
- **Mnogo različitih oblika deklaracije može se koristiti sa** string objektima.

### **Primjer programa**

```
#include <iostream>
#include <string>
using namespace std;
string f1 (string, const string[], string&, string[]);
int main() { //deklaracija string objekata i polja objekata
   string s1="String objekt.", s2[3]={"Polje od ", "tri string ", 
   "objekata."}, s3;
   string s4="Jedan string", s5[2]={"Izmijenjeno polje", "Izmijenjeno"};
   s3=f1(s1, s2, s4, s5);cout <<s3<<endl<<s4<<endl<<s5[0]<<endl<<s5[1]<<endl;
   return 0;
}
string f1 (string ss1, const string ss2[], string& ss4, string ss5[]); {
   ss4+=" izmijenjen.";
   ss5[0]+=", element nula.";
   ss5[1]+=" polje, element jedan.";
   return (ss1+ss2[0]+ss2[1]+ss2[2]);}
```
# **Opis programa**

- Deklaracija funkcije pokazuje string objekte koji se na različite načine predaju funkciji.
- **Eunkcija vraća** string **objekt koji se pridružuje s3.**
- **Poziv funkcije sa** string **objektima različitih oblika.**
- Tipovi u zaglavlju podudaraju se sa tipovima u pozivu.
- **U** funkciji su naredbe koje modificiraju  $string$ objekte s4 i s5[]. To je dozvoljeno jer je ss4 referenca za s4 i ss5 adresa od s5 (bez const kvalifikatora).

#### **Opis deklaracije i poziva funkcije**

- U listi argumenata funkcije f1:
	- string: označava da će kopija string objekta biti prenijeta funkciji f1.
	- o const string []: **označava da će adresa polja** string objekata biti prenijeta funkciji f1. const označava da f1 ne može modificirati sadržaj bilo kojeg string objekta u polju.
	- string&: označava da će u f1 biti kreirano drugo ime (alias) za string objekt. To znači da f1 može izravno modificirati string objekt.
	- string[]: označava da će f1 biti prenijeta adresa polja string objekata. Kako se ne koristi const, f1 može modificirati sadržaj objekata u polju.
- $\blacksquare$  Tip povratne vrijednosti za funkciju je string, što znači da vraća string objekt.

#### **Prijenos string objekata u listi argumenata**

- Općenito, string objekti prenose se kao drugi objekti. Kad se tip string koristi u listi argumenata, prenosi se kopija.
- Ključna riječ const spriječava da elementi polja budu modificirani.
- Znak & označava referencu.
- Ako polje nije kvalificirano sa  $const$ , polje se može mijenjati.
- Važno je paziti na podudarnost tipova podataka u pozivu i zaglavlju funkcije.

# **Tijelo funkcije**

- Unutar tijela funkcije možemo koristiti svaki argument na način koji odgovara njegovom tipu.
- String s4 i polje stringova s5[] funkcija će modificirati jer zaglavlje pokazuje da je ss4 referenca, a ss5[] prima adresu bez const kvalifikatora.
- **Naredba** return vraća string objekt sastavljen od četiri spojena stringa i taj se string u funkciji main() pridružuje stringu s3.

### **Vježbe**

**Napravite program koji će demonstrirati** upotrebu nekih funkcijskih članova klase string:

find (s,i)

rfind (s,i)

```
find_first_of (s,i)
```

```
find_first_not_of (s,i)
```

```
find_last_of (s,i)
```

```
find_last_not_of (s,i)
```

```
substr (i,n)
```
append (s,i,n)

erase (i,n) insert (i,s) push\_back (ch) replace (i,n,s) resize (n,ch) swap (s) length ( )

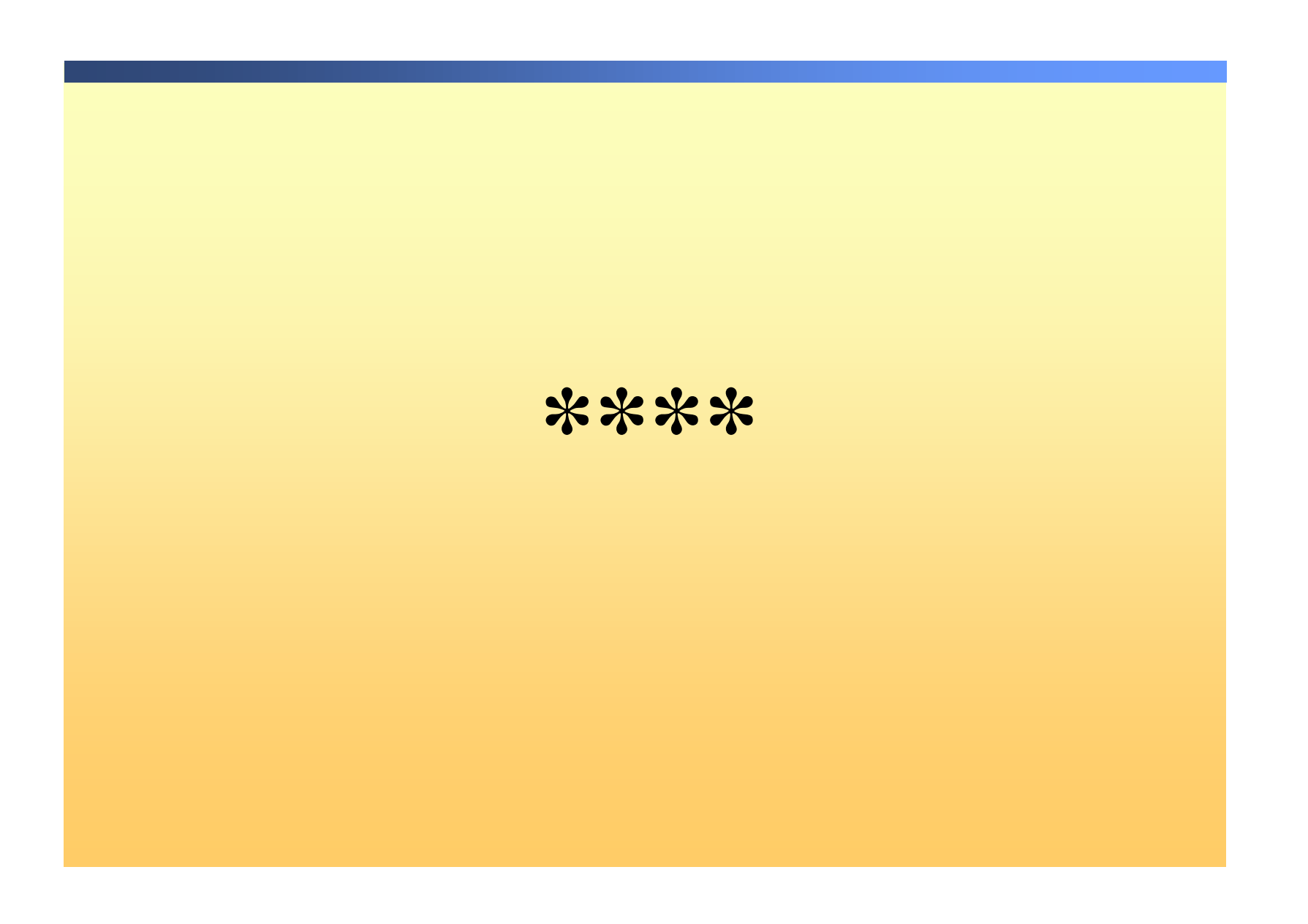

#### **Stringovi, klase i objekti - Upotreba funkcijskih članova za manipulaciju string objektima**

- **Upotreba**  $string$ objekata i C-stringova kao podatkovnih članova klase.
- **Podatkovni članovi su** private **kako bi bila osigurana** enkapsulacija.
- To znači da je jedan način rada sa podacima sa accessor (pristupnim) (ili "get") funkcijama.
- Koristimo funkcijski član (read\_data) za inicijalizaciju svih podatkovnih članova.
- Podatkovne članove ispisujemo upotrebom cout i "get" funkcija.

### **Primjer programa**

```
#include <iostream>
#include <string>
using namespace std;
class Klasa1{
  private:
          char aa[20];
          string s1;
   public:
          char* get aa();
          string get s1();
          void read data(); };
char* Klasa1::get aa () {
  return aa;}
//vraćanje adrese polja znakova aa[]
//tip povratne vrijednosti je char* što
//označava adresu prvog elementa polja 
   aa[]
```
string Klasa1::get s1 () { return s1;} //vraćanje string objekta s1

```
void Klasa1:: read data () {
   cout << "Ime i prezime:"<<endl;
   getline (cin, s1);
   cout << "Telefonski broj:"<<endl;
   cin.getline (aa);}
//čitanje podataka
```

```
int main() {
   Klasa1 obj1;
```

```
obj1.read_data;
cout << obj1.get_s1 << endl 
\ltobj1.get aa()\ltendl;
return 0;}
```
# **Opis programa, definicija klase**

- C string polje znakova i string objekt su privatni podatkovni članovi Klase1.
- Funkcije za manipuliranje stringovima također moraju biti članovi klase.
- Funkcije get\_aa() i get\_s1() pristupaju stringovima "get" funkcija vraća privatni podatkovni član.
- Funkcija read\_data čita s tipkovnice oba string podatkovna člana.
- Kako main nije funkcijski član, stringovima (aa[] i s1) ne možemo pristupiti izravno, već moramo pristupati upotrebom pristupnih (accessor) funkcija – fundamentalno za objektno orijentirano programiranje jer osigurava da klasa kontrolira kako će se podacima moći pristupati i kako će ih se moći modificirati

## **Funkcijski članovi**

- Za čitanje podataka koristimo funkciju getline.
- Funkcija getline ne vraća vrijednost (ima tip void).
- Kad se getline koristi sa string objektom, cin je argument, a kad se koristi sa C stringom, cin je pozivajući objekt
- s1 i aa ne moraju biti deklarirani u read\_data jer je read\_data funkcijski član
- **"** "get" funkcije koje pristupaju podatkovnim članovima jednostavno vraćaju vrijednost podatkovnog člana
- Važno je da tip povratne vrijednosti za te funkcije bude konzistentan sa tipom podatkovnog člana. Kako ne možemo vratiti polje znakova iz get\_aa(), moramo vratiti adresu polja upotrebom tipa char\*.

Sa const se osigurati da se adresa neće koristiti za modificiranje sadržaja privatnih podatkovnog člana aa[]